## **Kompressionsverfahren: Übersicht**

- Klassifikationen:
	- Universell vs. speziell (für bestimmte Informationstypen)
	- Verlustfrei vs. verlustbehaftet
	- In diesem Kapitel: nur universelle & verlustfreie Verfahren
- Im folgenden vorgestellte Verfahren:
	- Statistische Verfahren:
		- » Huffman-Codierung
		- » Arithmetische Codierung
	- Zeichenorientierte Verfahren:
		- » Lauflängencodierung (RLE Run Length Encoding)
		- » LZW-Codierung

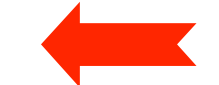

### **Wörterbuch-Kompressionen**

- Grundidee:
	- Suche nach dem "Vokabular" des Dokuments, d.h. nach sich wiederholenden Teilsequenzen
	- Erstelle Tabelle: Index <--> Teilsequenz ("Wort")
	- Tabelle wird dynamisch während der Kodierung aufgebaut
	- Codiere Original als Folge von Indizes
- Praktische Algorithmen:
	- Abraham Lempel, Jacob Ziv (Israel), Ende 70er-Jahre
		- » LZ77- und LZ78-Algorithmen
	- $-$  Verbessert 1984 von A. Welch  $=$  "LZW"-Algorithmus (Lempel/Ziv/Welch)
	- Basis vieler semantikunabhängiger Kompressionsverfahren  $(z.B. UNIX, compress, Zip, gzip, V42.bis)$
	- Verwendet in vielen Multimedia-Datenformaten (z.B. GIF)

### **"Wörterbuch" für LZW**

- Abbildung von Zeichenreihen auf Zahlen (Code)
- Annahme:
	- Vorbesetzung der Tabelle mit fest vereinbarten Codes für Einzelzeichen (muß nicht explizit gespeichert und übertragen werden)

Startzustand:

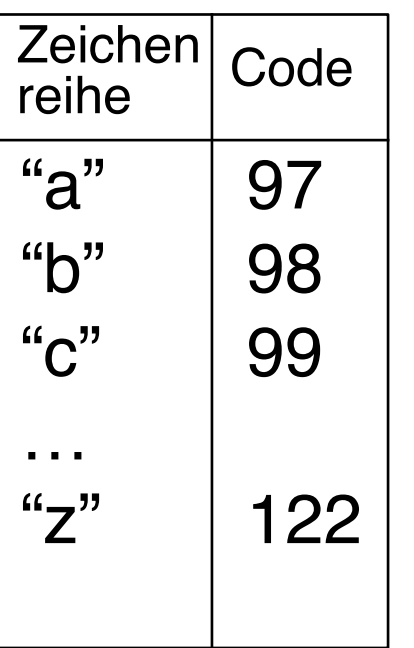

#### Während Berechnung:

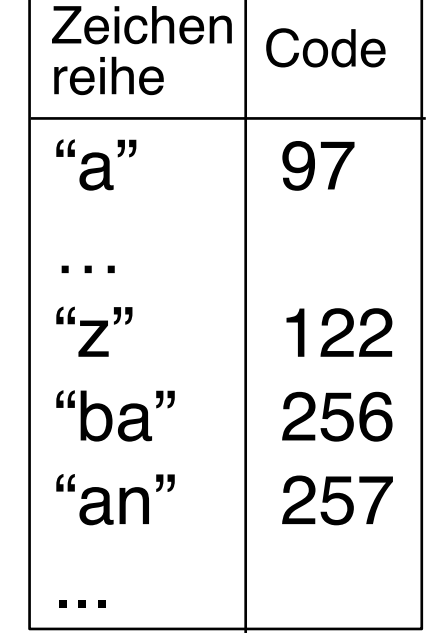

Für "neue" Codes Bereich verwendet, der von den vorbesetzten Codes verschieden ist  $(Z.B. > 255)$ 

## **Prinzip der LZW-Codierung**

- Nicht alle Teilworte ins Wörterbuch, sondern nur eine "Kette" von Teilworten, die sich um je ein Zeichen überschneiden.
- Sequentieller Aufbau: Neu einzutragendes Teilwort = Kürzestes ("erstes") noch nicht eingetragenes Teilwort
- Beispiel:

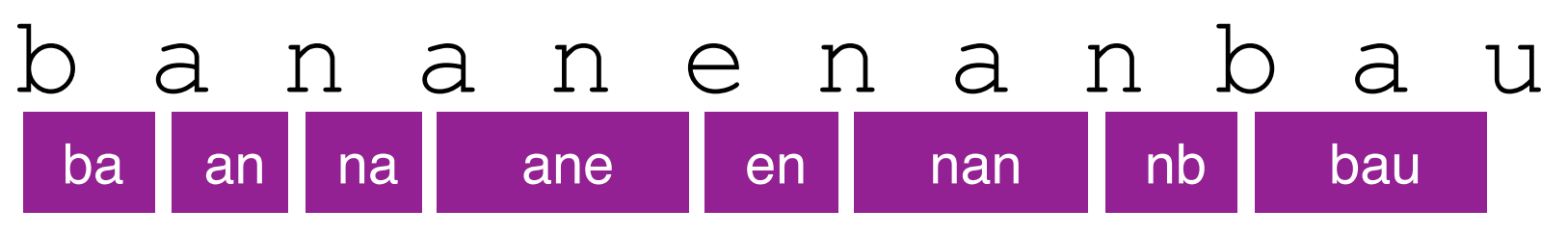

### **Aufbau des LZW-Wörterbuchs**

Neu einzutragendes Teilwort = Kürzestes ("erstes") noch nicht eilwort

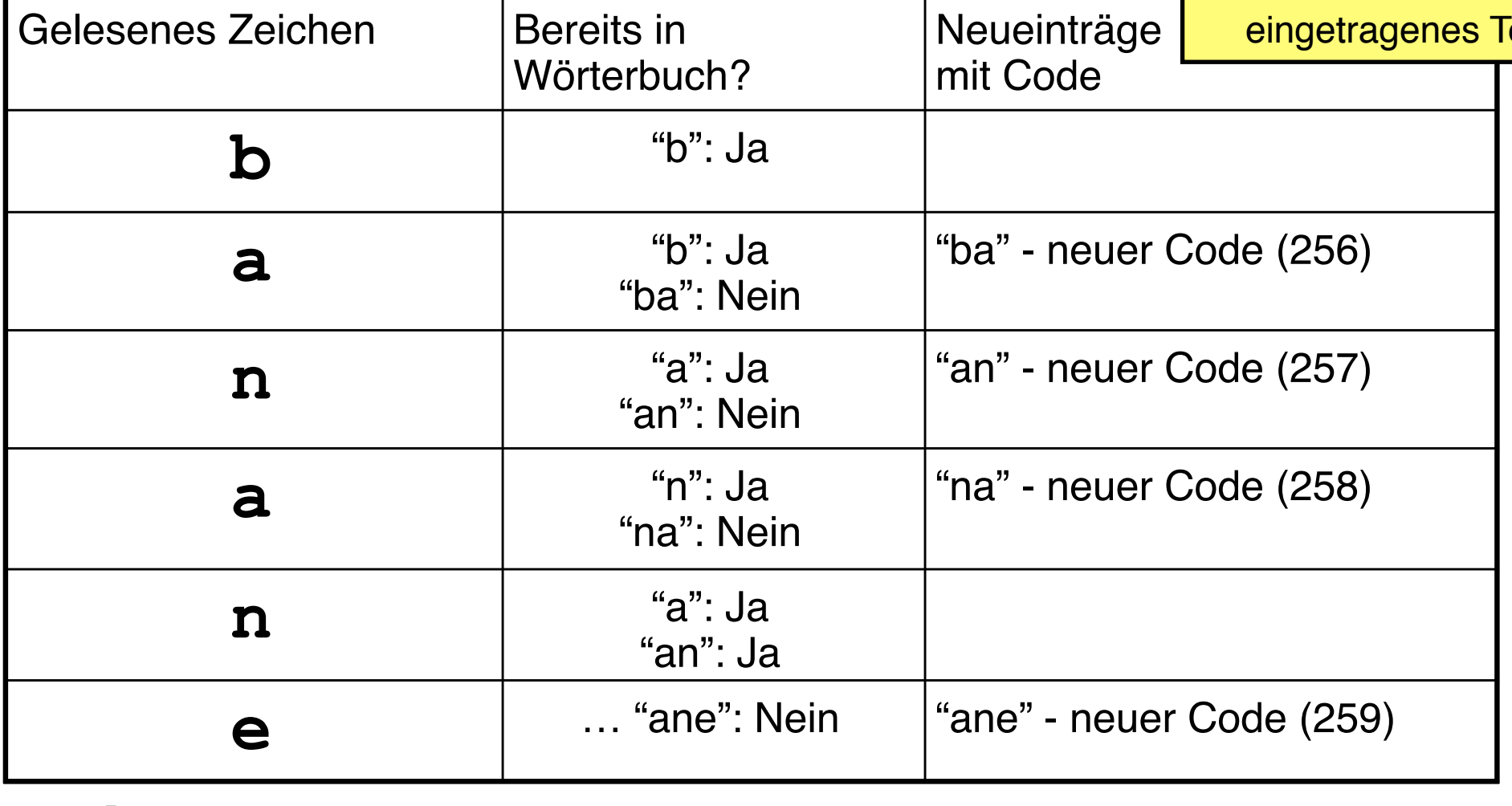

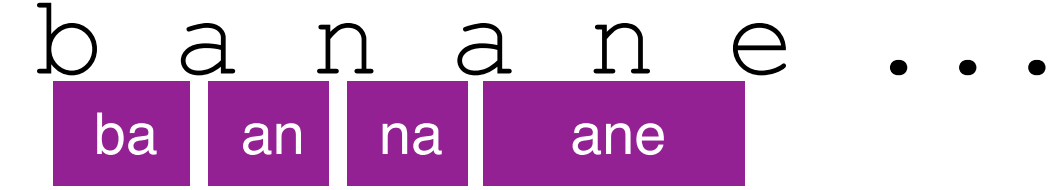

## **LZW-Codierung (1)**

Prinzipieller Ablauf:

```
SeqChar p = < NächstesEingabezeichen >;
Char k = NächstesEingabezeichen;
Wiederhole:
      Falls p & < k > in Tabelle enthalten
            dann p = p < k! ! sonst trage p & <k> neu in Tabelle ein
                  (und erzeuge neuen Index dafür);
                  Schreibe Tabellenindex von p auf Ausgabe;
                  p = <k>;
      Ende Fallunterscheidung;
      k = NächstesEingabezeichen;
solange bis Eingabeende
Schreibe Tabellenindex von p auf Ausgabe;
                                               Achtung:
                                              "alter" Puffer p, 
                                               nicht p&<k>
```
## **Algorithmus-Beschreibung ("Pseudo-Code")**

- Variablen (ähnlich zu C/Java-Syntax):
	- Datentyp fett geschrieben, gefolgt vom Namen der Variablen
	- Zuweisung an Variable mit "="
- Datentypen:
	- **int**: Ganze Zahlen
	- **Char**: Zeichen (Buchstaben, Zahlen, Sonderzeichen)
	- **SeqChar**: Zeichenreihen (Sequenzen von Zeichen)
		- » Einelementige Zeichenreihe aus einem Zeichen: < x >
		- » Aneinanderreihung (Konkatenation) mit &
- NächstesEingabezeichen:
	- Liefert nächstes Zeichen der Eingabe und schaltet Leseposition im Eingabepuffer um ein Zeichen weiter

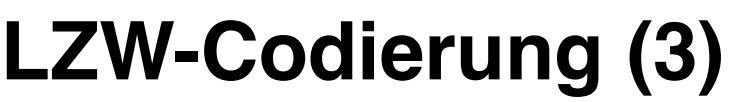

Beispieltext: "bananenanbau"

Ablauf:

**Wiederhole: Falls** *p* & < *k* > in Tabelle enthalten

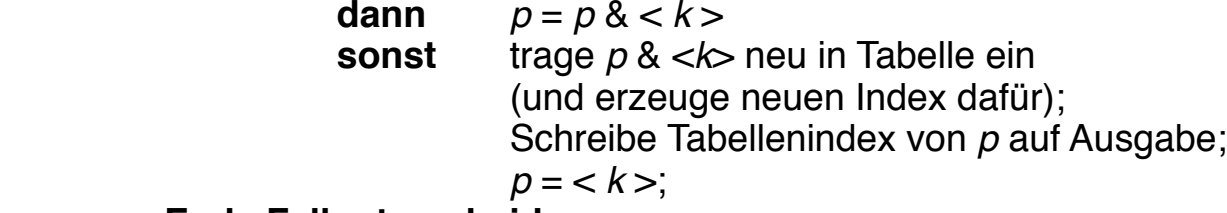

**Ende Fallunterscheidung;**

*k* = NächstesEingabezeichen;

**solange bis** Eingabeende

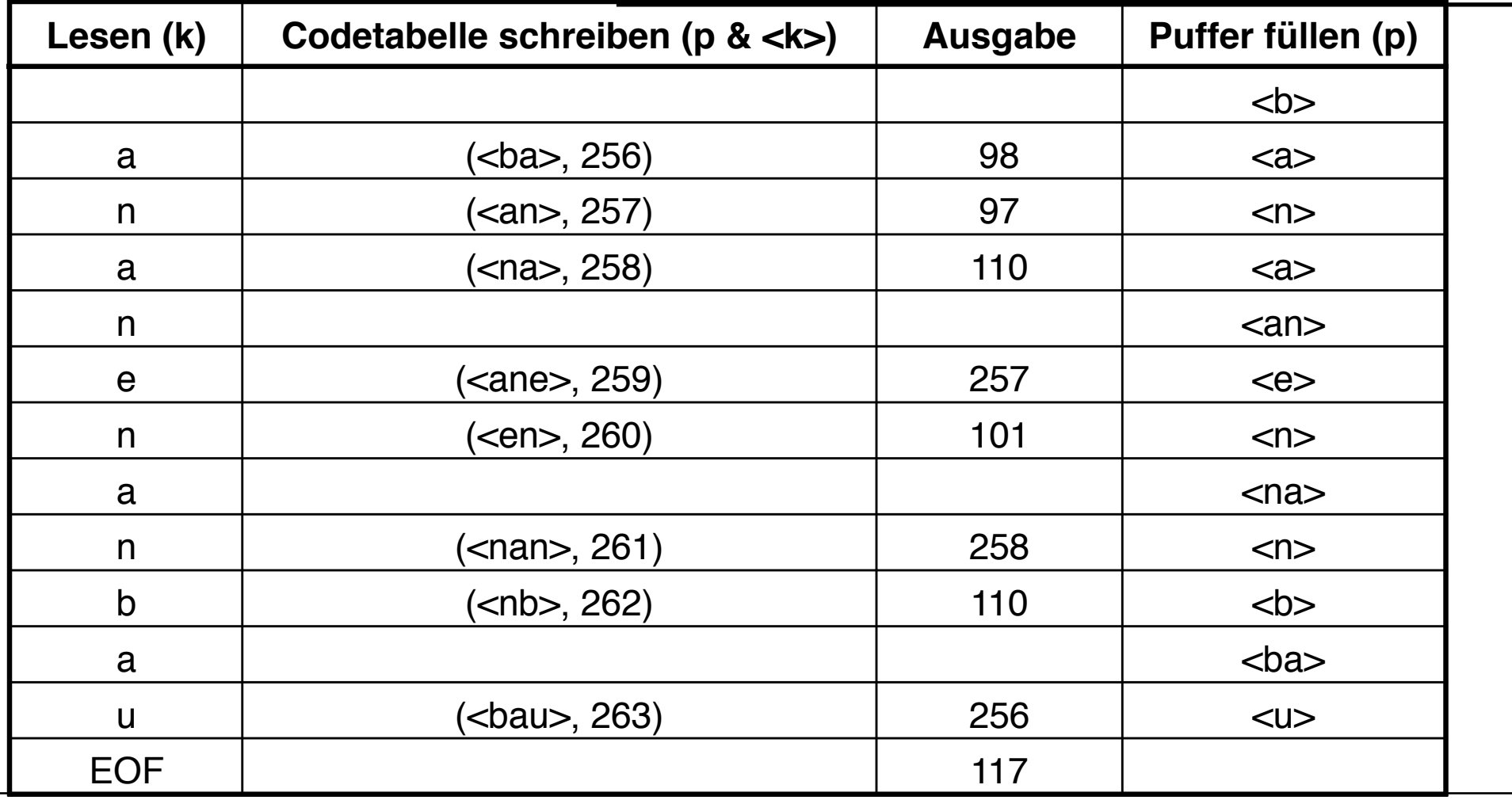

Ludwig-Maximilians-Universität München, Medieninformatik, Prof. Hußmann

### **LZW-Decodierung bei bekannter Tabelle**

**Wiederhole** solange Eingabe nicht leer:

!! ! *k* = NächsteEingabezahl;

Schreibe Zeichenreihe mit Tabellenindex *k* auf Ausgabe;

! ! **Ende Wiederholung**;

# **LZW-Decodierung (1)**

- Grundidee ("symmetrische Codierung"):
	- Das aufgebaute Wörterbuch muß *nicht* zum Empfänger übertragen werden.
	- Das Wörterbuch wird nach dem gleichen Prinzip wie bei der Codierung bei der Decodierung dynamisch aufgebaut.
	- Das funktioniert, weil bei der Codierung immer *zuerst* der neue Eintrag für das Wörterbuch nach bekannten Regeln aus dem schon gelesenen Text aufgebaut wird, bevor der neue Eintrag in der Ausgabe verwendet wird.
- Algorithmusidee:
	- Neu einzutragendes Teilwort = letztes Teilwort plus erstes Zeichen des aktuellen Teilworts

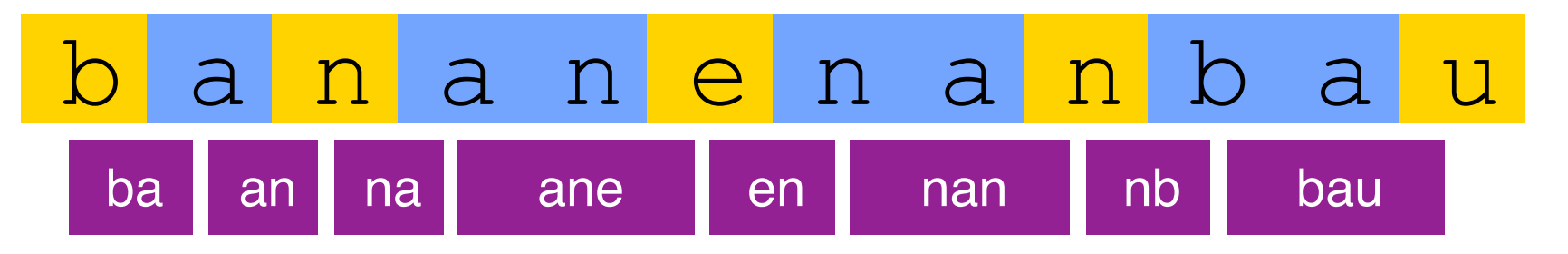

# **LZW-Decodierung (2)**

Neu einzutragendes Teilwort = letztes Teilwort plus erstes Zeichen des aktuellen Teilworts

Prinzipieller Algorithmus:

**SeqChar**  $p := \Leftrightarrow$ ;

! ! **int** *k* = NächsteEingabezahl;

! ! Schreibe Zeichenreihe mit Tabellenindex *k* auf Ausgabe;

 $int$  *old* = *k*;

**Wiederhole** solange Eingabe nicht leer:

!! ! *k* = NächsteEingabezahl;

!! ! **SeqChar** *akt* = Zeichenreihe mit Tabellenindex *k*;

Schreibe Zeichenreihe *akt* auf Ausgabe;

p = Zeichenreihe mit Tabellenindex *old* (letztes Teilwort);

!! ! **Char** *q* = erstes Zeichen von *akt*;

Trage *p* & <*q*> in Tabelle ein<br>(und erzeuge neuen Index dafür);

**Wiederhole** solange Eingabe nicht leer:

#### !! ! *k* = NächsteEingabezahl;

!! ! **SeqChar** *akt* = Zeichenreihe mit Tabellenindex *k*;

Schreibe Zeichenreihe akt auf Ausgabe;

p = Zeichenreihe mit Tabellenindex *old*<br>! (letztes Teilwort)

!! ! **Char** *q* = erstes Zeichen von *akt*;

Trage *p* & <*q*> in Tabelle ein (und erzeuge neuen Index dafür);

 $old = k$ ;

**Ende Wiederholung**;

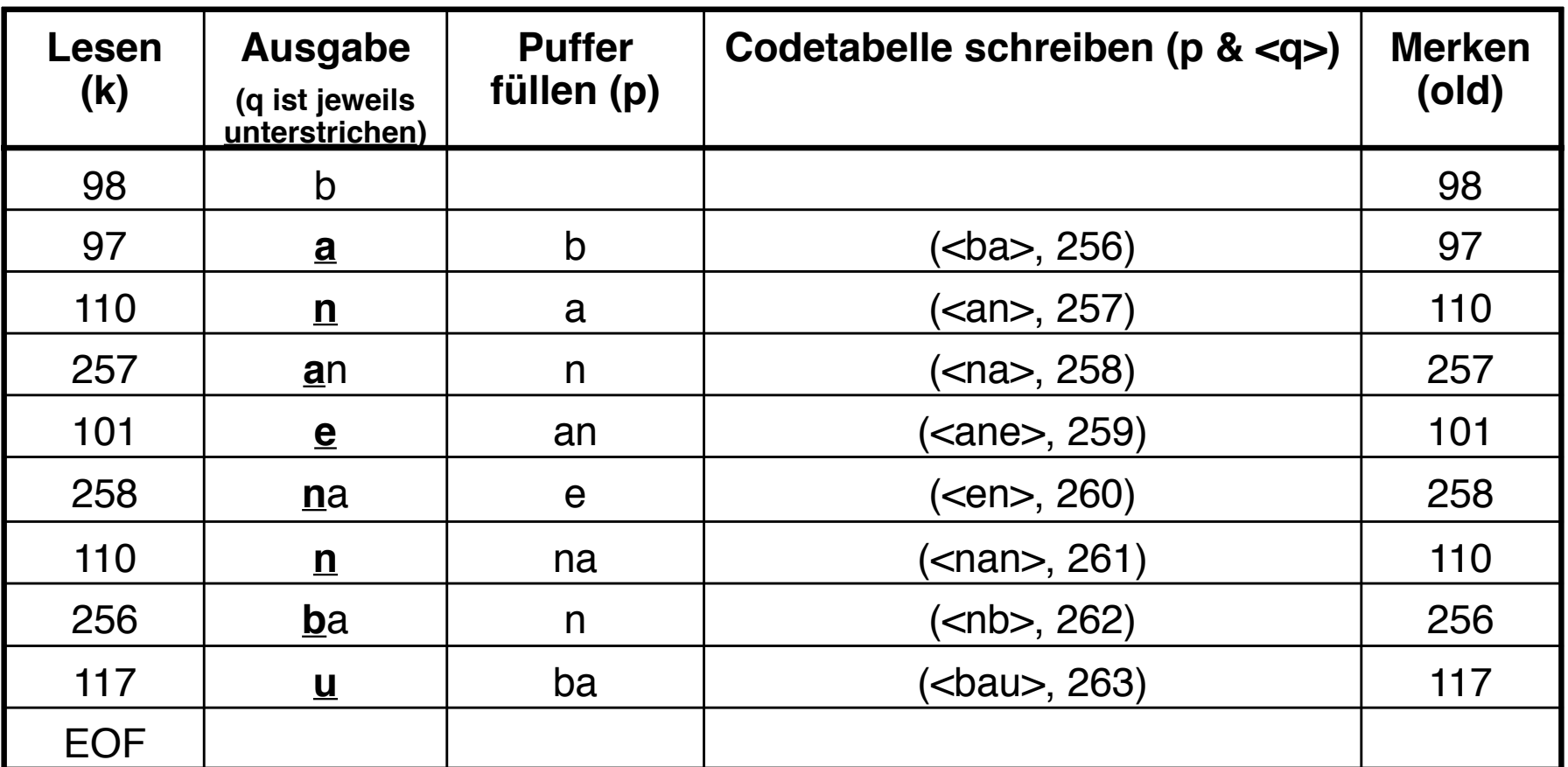

Ludwig-Maximilians-Universität München, Medieninformatik, Prof. Hußmann

**LZW-Decodierung (3)**

Beispielzeichenreihe:

"98-97-110-257-101-

258-110-256-117"

## **LZW-Decodierung (4)**

- Beispielzeichenreihe: "abababa...", Beispielcode: "97-98-256-258"
- Ablauf:

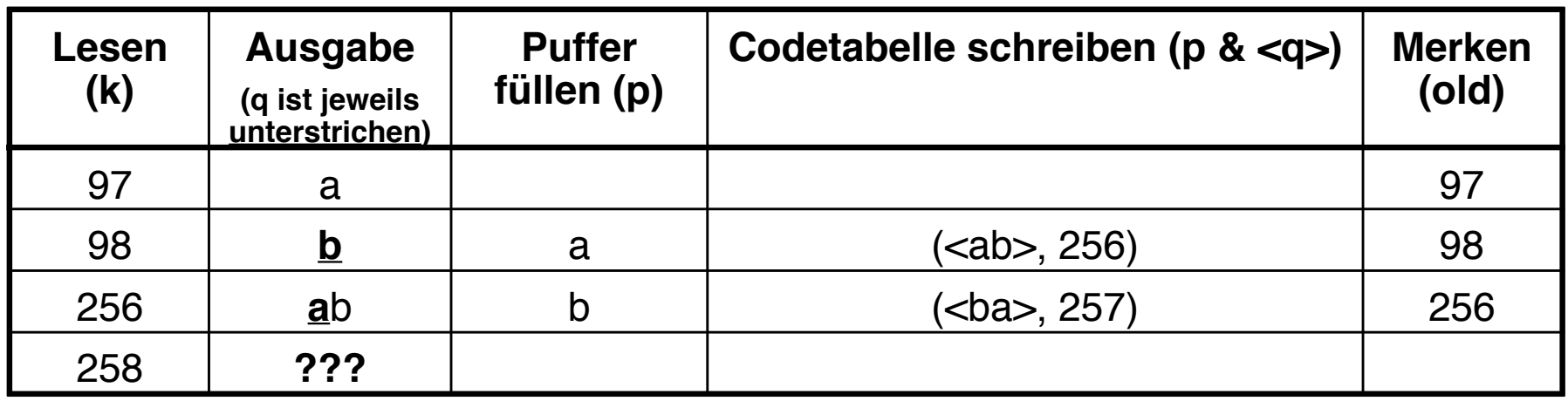

a b a b a b a … ab ba aba aba...

Decodierung ist so noch nicht korrekt!

## **QUIZ!**

- Welche der folgenden Aussagen ist richtig?
	- Es gibt Zeichenreihen, die sich nicht mit dem LZW-Verfahren codieren und decodieren lassen.
	- Man muss den Codierungs-Algorithmus von LZW, den wir bisher kennen, erweitern, um alle Zeichenreihen codieren und decodieren zu können.
	- Man muss den Decodierungs-Algorithmus von LZW, den wir bisher kennen, erweitern, um alle Zeichenreihen codieren und decodieren zu können.
	- Auch nach einer geschickten Erweiterung, um den beschriebenen Spezialfall abzudecken, könnte es noch andere Spezialfälle geben, an denen unser LZW-Algorithmus scheitert.

### **LZW-Decodierung, vollständige Fassung**

**SeqChar**  $p := \Leftrightarrow$ ;

! ! **int** *k* = NächsteEingabezahl;

! ! Schreibe Zeichenreihe mit Tabellenindex *k* auf Ausgabe;

 $int$  *old* = *k*;

**Wiederhole** solange Eingabe nicht leer:

!! ! *k* = NächsteEingabezahl;

!! ! **SeqChar** *akt* = Zeichenreihe mit Tabellenindex *k*;

p = Zeichenreihe mit Tabellenindex *old* (letztes Teilwort);

**Falls** Index *k* in Tabelle enthalten

**!! ! ! dann Char** *q* = erstes Zeichen von *akt*;

! ! ! ! Schreibe Zeichenreihe *akt* auf Ausgabe;

**sonst Char**  $q$  = erstes Zeichen von *p*;

! ! ! ! ! Schreibe Zeichenreihe *p* & <*q*> auf Ausgabe;

#### !! ! **Ende Fallunterscheidung;**

Trage *p* & <*q*> in Tabelle ein<br>(und erzeuge neuen Index dafür);

 $old = k$ ;

#### ! ! **Ende Wiederholung**;